## 3ー15 処理結果をテキスト出力

## write関数について

## ファイルにデータを入力する関数

## with open('nemetext.txt', 'w') as f: f.write(txt01)

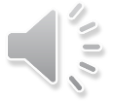